## **Client/Trust Management**

Kristina Yasuda Tobias Looker, Mattr Torsten Lodderstedt, yes

#### **OpenID** for Verifiable Credentials

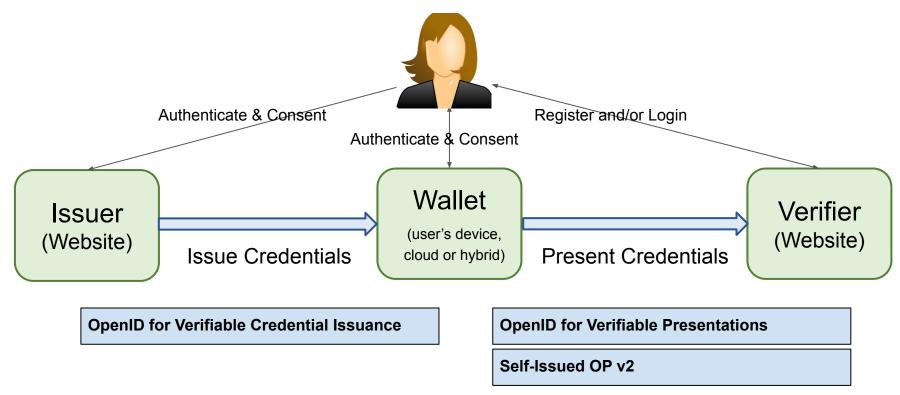

#### **Protocols based on OAuth / OpenID Connect**

#### Recap from IETF-115

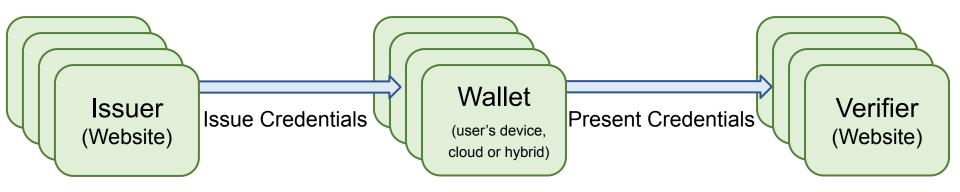

- Verifiers need to work with multiple wallets, Wallets need to work with multiple Issuers
- Pre-registration with every Wallet or Issuer doesn't scale
- Conclusion: client ids can be managed by trusted 3rd parties (OAuth 2.1)

#### Next challenge: so many different methods

- Dynamic Client registration with Software Statements
- x.509 certificates / PKI
- OpenID Connect Federation
- DIDs
- TRAIN
- client\_id == redirect\_uri
- IndieAuth
- Proprietary mechanisms (e.g. yes Ecosystem)

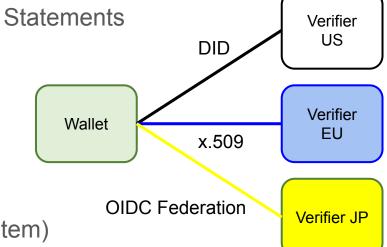

Multi homing wallets need to support many of them

#### How to determine actual method?

- Every method requires special treatment (signing, metadata source, additional request parameters)
- Previously, method was determined from existing authorization request parameters, e.g.: "When Verifier's "client\_id" is expressed as an https URI, and does not equal to a "redirect\_uri" value ..."
- Decided to go with a new Authorization Request parameter to let the client indicate to the AS what method to use

### "client\_id\_scheme" Authorization Request Parameter

- A string identifying the scheme of the value in the `client\_id` Authorization Request parameter
- Determines how the Wallet (acting as OAuth AS)
  - interprets the `client\_id` value,
  - whether the request needs to be signed/authenticated,
  - what additional parameters need to be present,
  - $\circ$   $\quad$  where the client metadata can be obtained and how
- Supported client id schemes can be published in the Wallet's (AS) metadata
- Supported by OpenID for Verifiable Presentations, plan to extend to OpenID for Verifiable Credential Issuance and SIOP v2 as well

#### Pre-Defined Options in OpenID for Verifiable Presentations

- pre-registered
- redirect\_uri
- entity\_id
- did

Under consideration

- x509
- train

### Example authorization requests and processing rules

```
"client_id": "https://client.example.org/callback",

"client_id_scheme": "redirect_uri",

"response_types": "vp_token",

"redirect_uri": "https://client.example.org/callback",

"nonce":"n-0S6_WzA2Mj",

"presentation_definition": "...",

"client_metadata": "..."
```

"client\_id": "https://client.example.org", "client\_id\_scheme": "entity\_id", "response\_types": "vp\_token", "redirect\_uri": "https://client.example.org/callback", "nonce":"n-0S6\_WzA2Mj", "presentation\_definition": "..."

- Request must not be signed
- redirect\_uri must equal client\_id
- additional untrusted client metadata through parameter

- Request must be signed
- any redirect\_uri allowed
- additional client metadata through entity statements

# Applicable to other OAuth-based applications?